## План занятий по дополнительным общеобразовательным программ МБУ ДО «ЦО «Перспектива» в дистанционном формате Отдел: «Центр творческого развития ребенка» Зав. отделом: Матвейчук Наталья Никандровна, тел. 8-913-183-33-27, e-mail: [mtvnn@yandex.ru](mailto:mtvnn@yandex.ru)

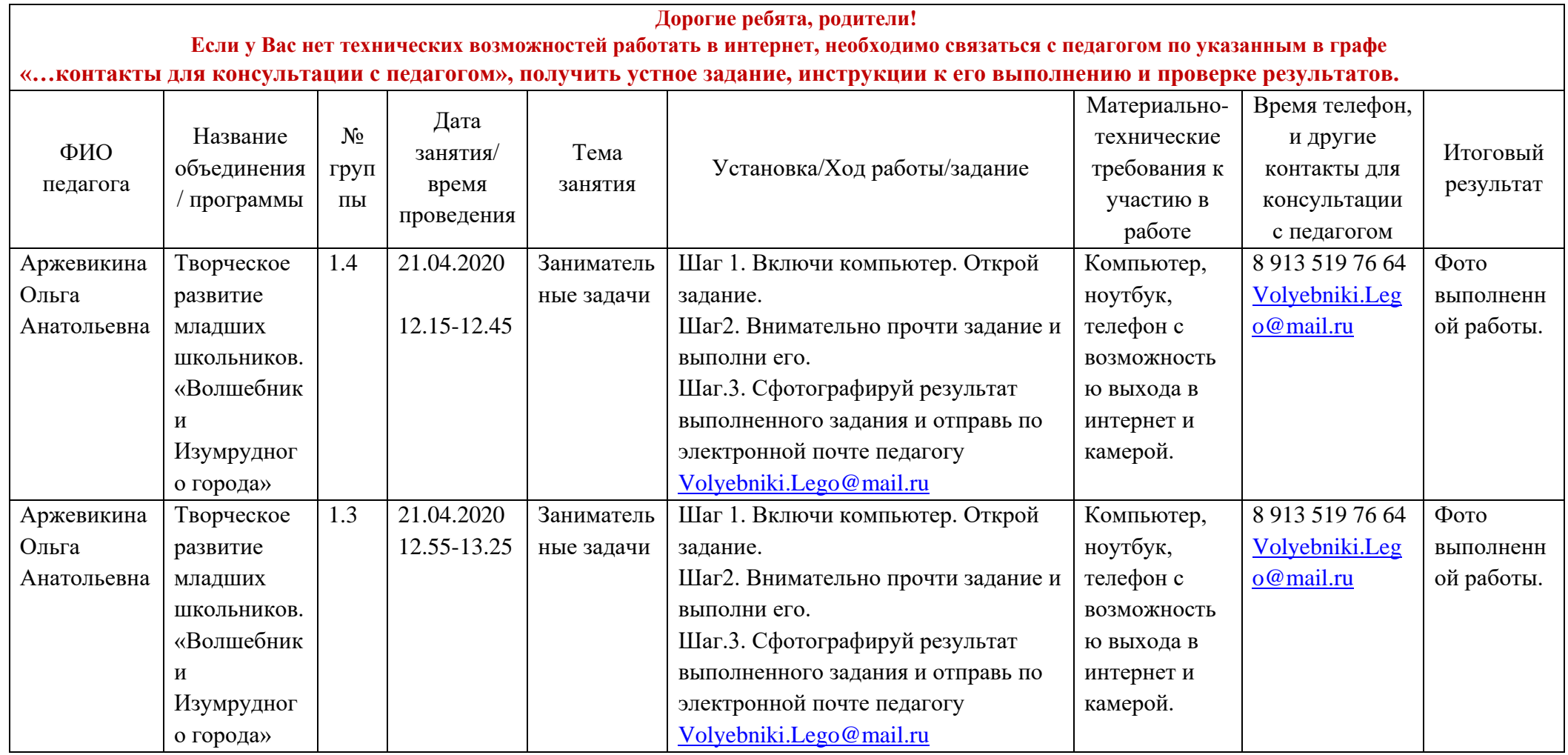

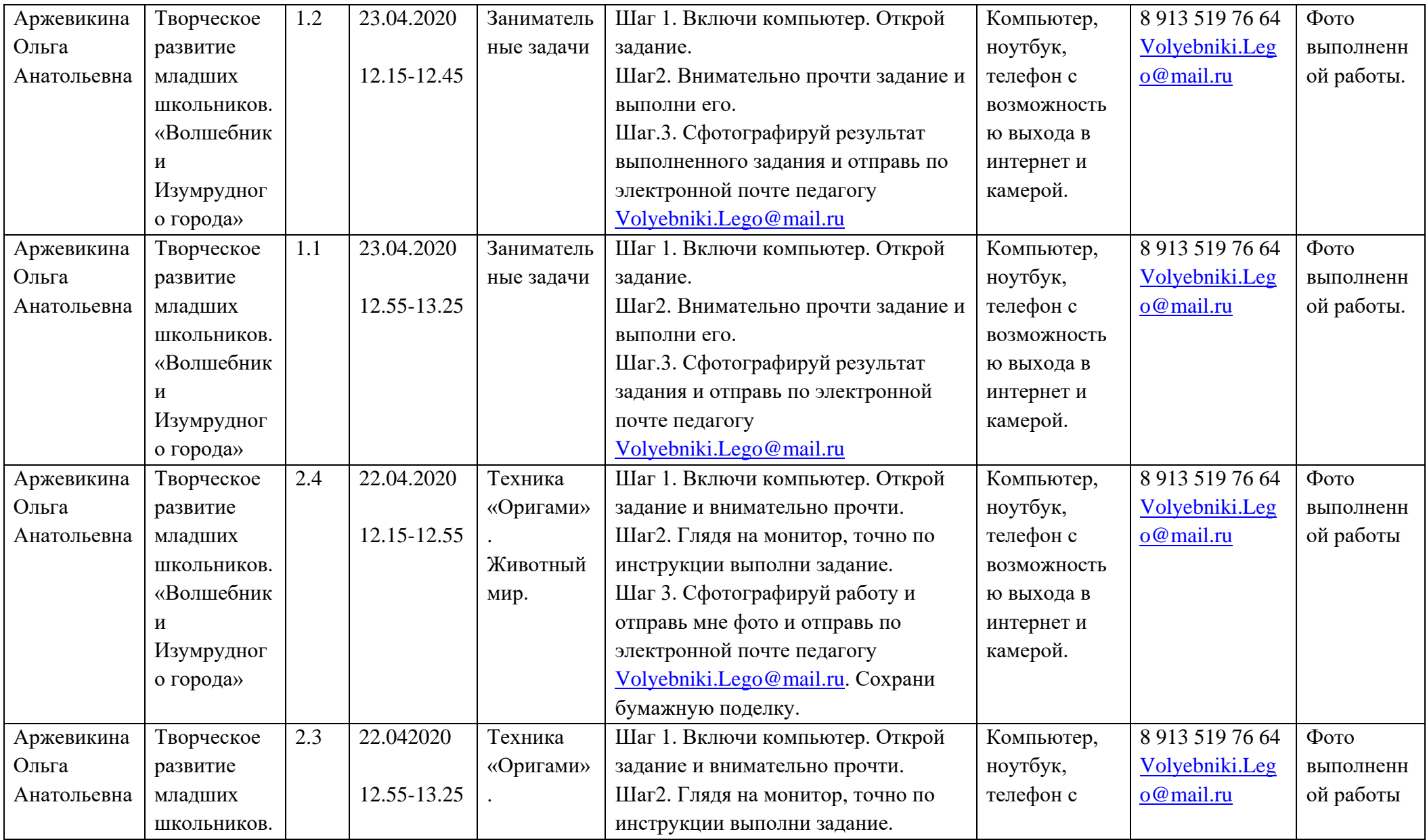

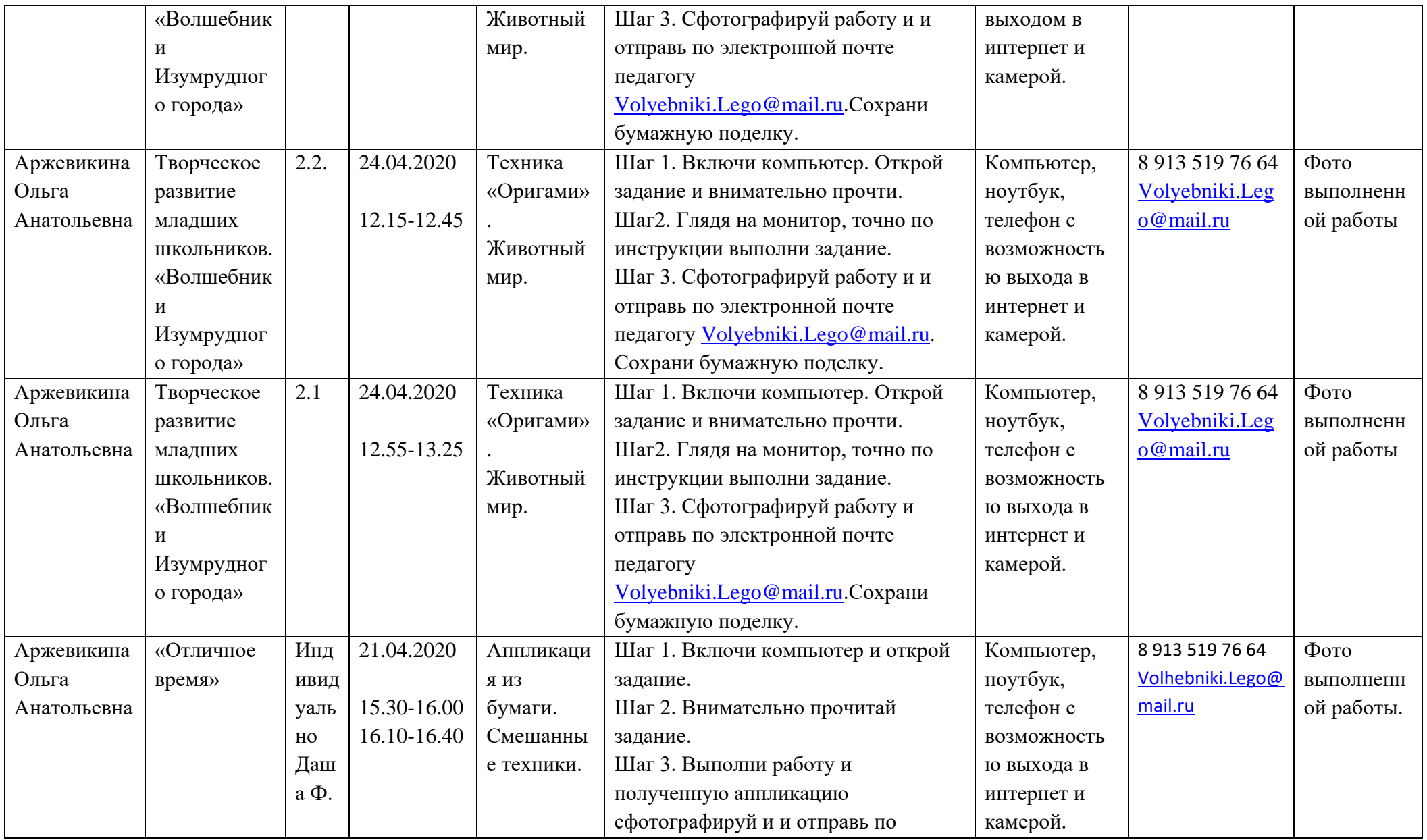

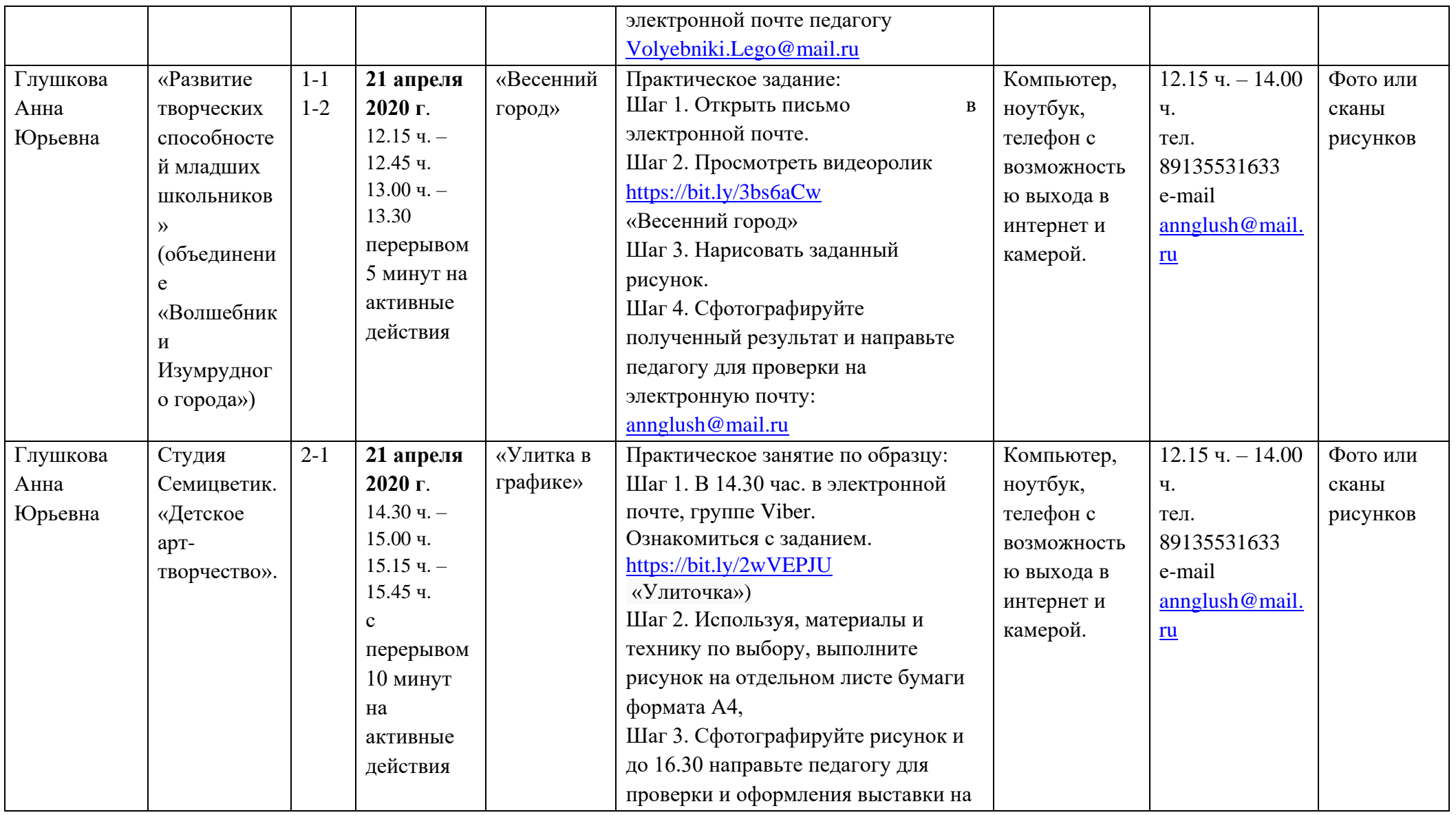

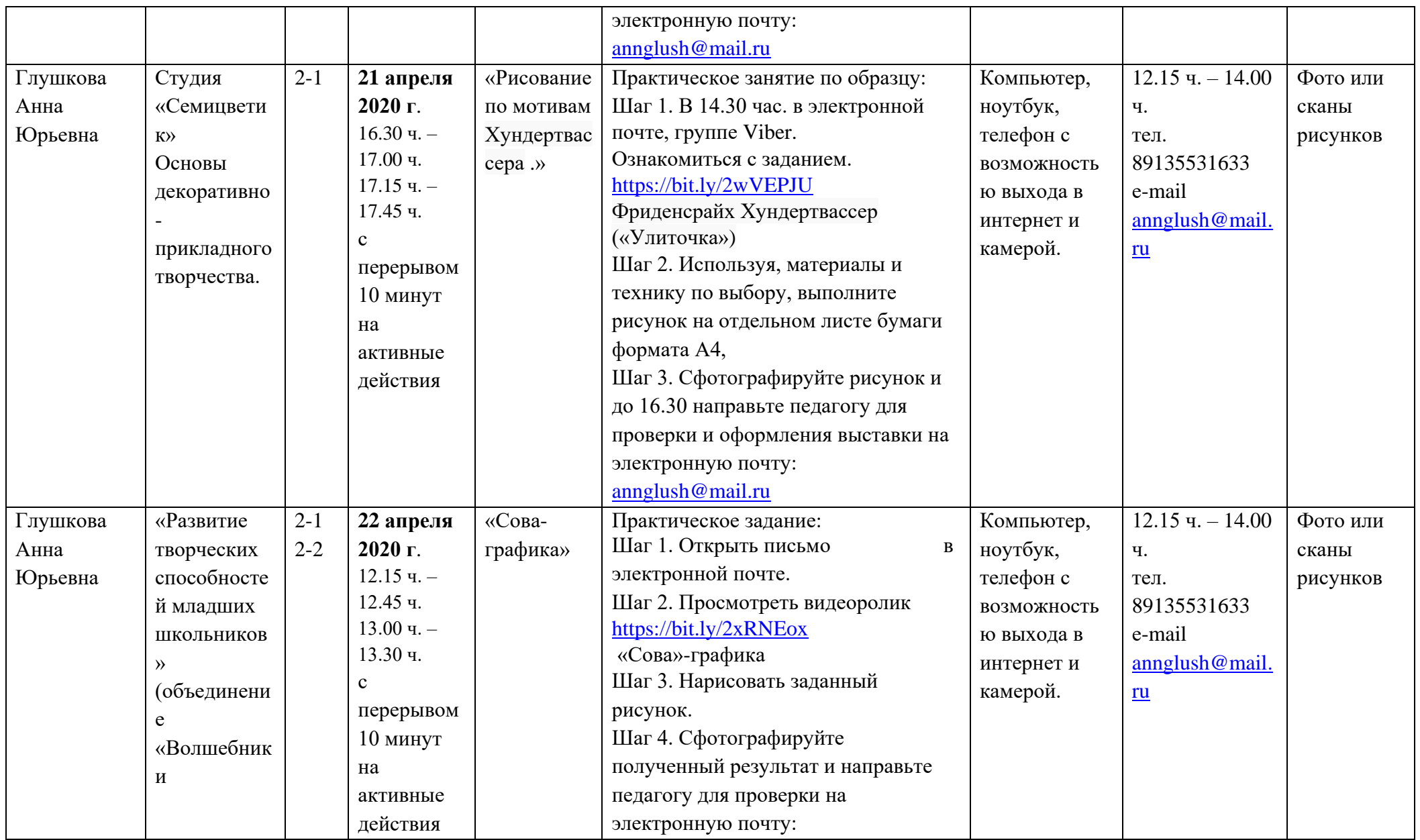

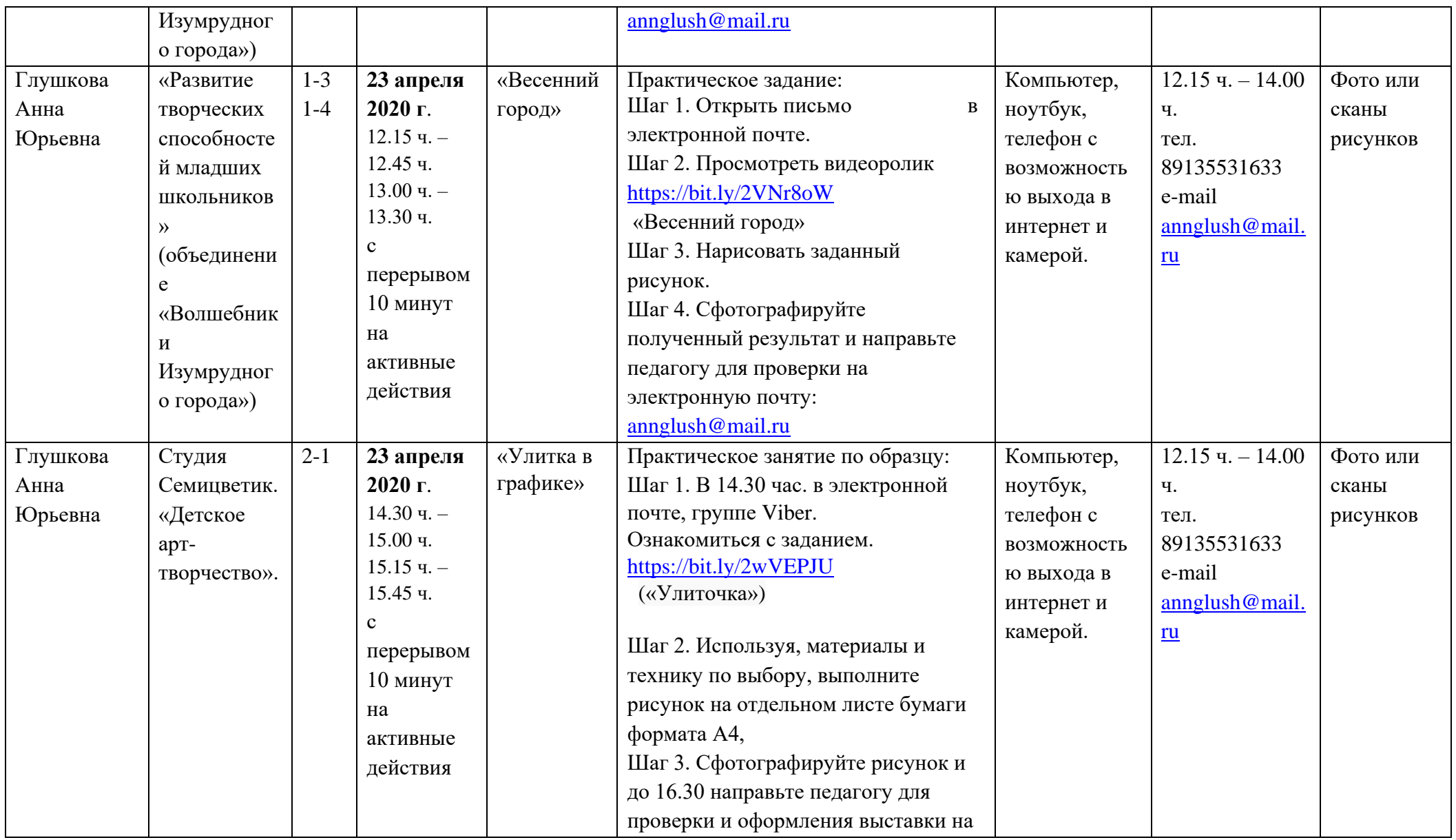

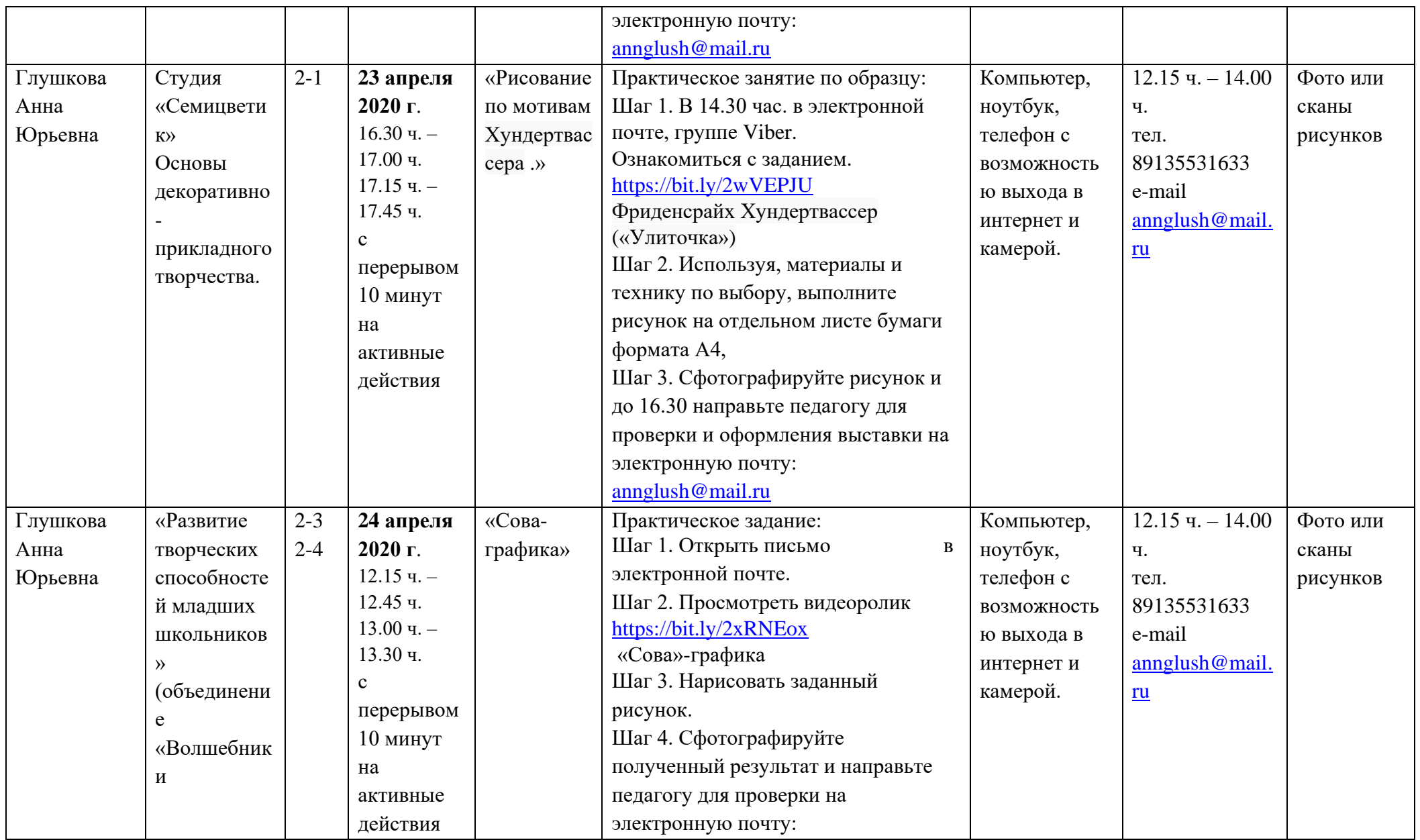

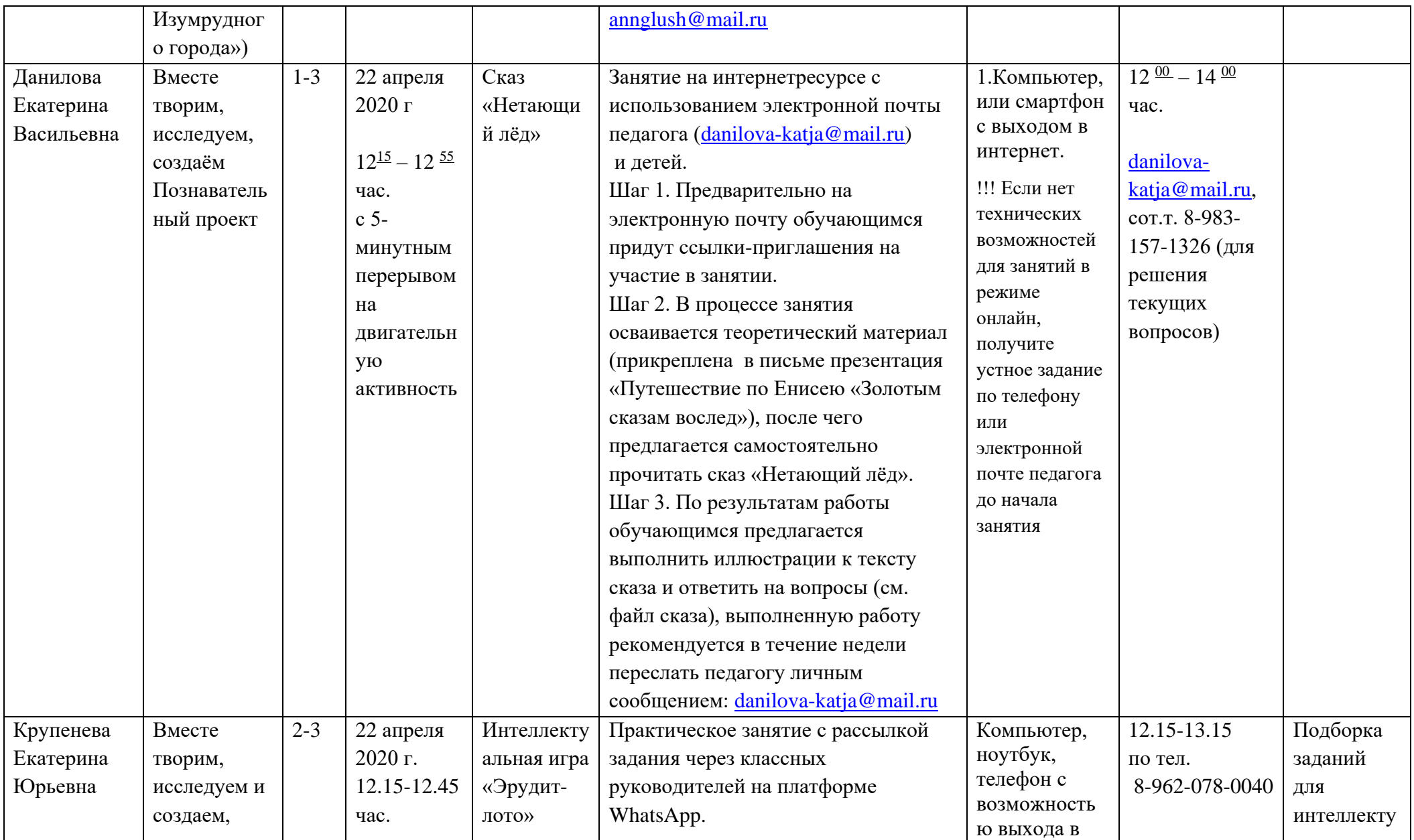

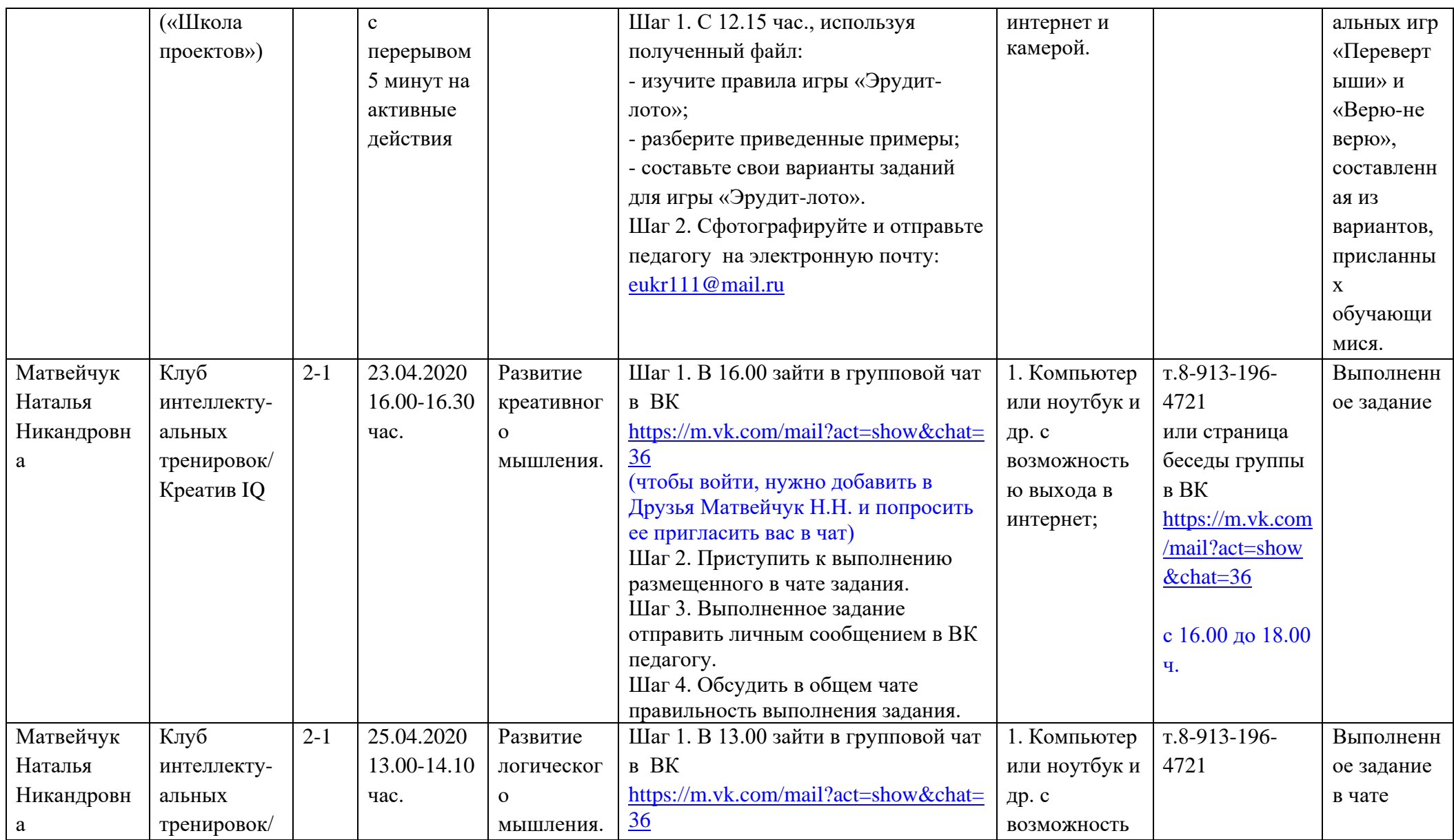

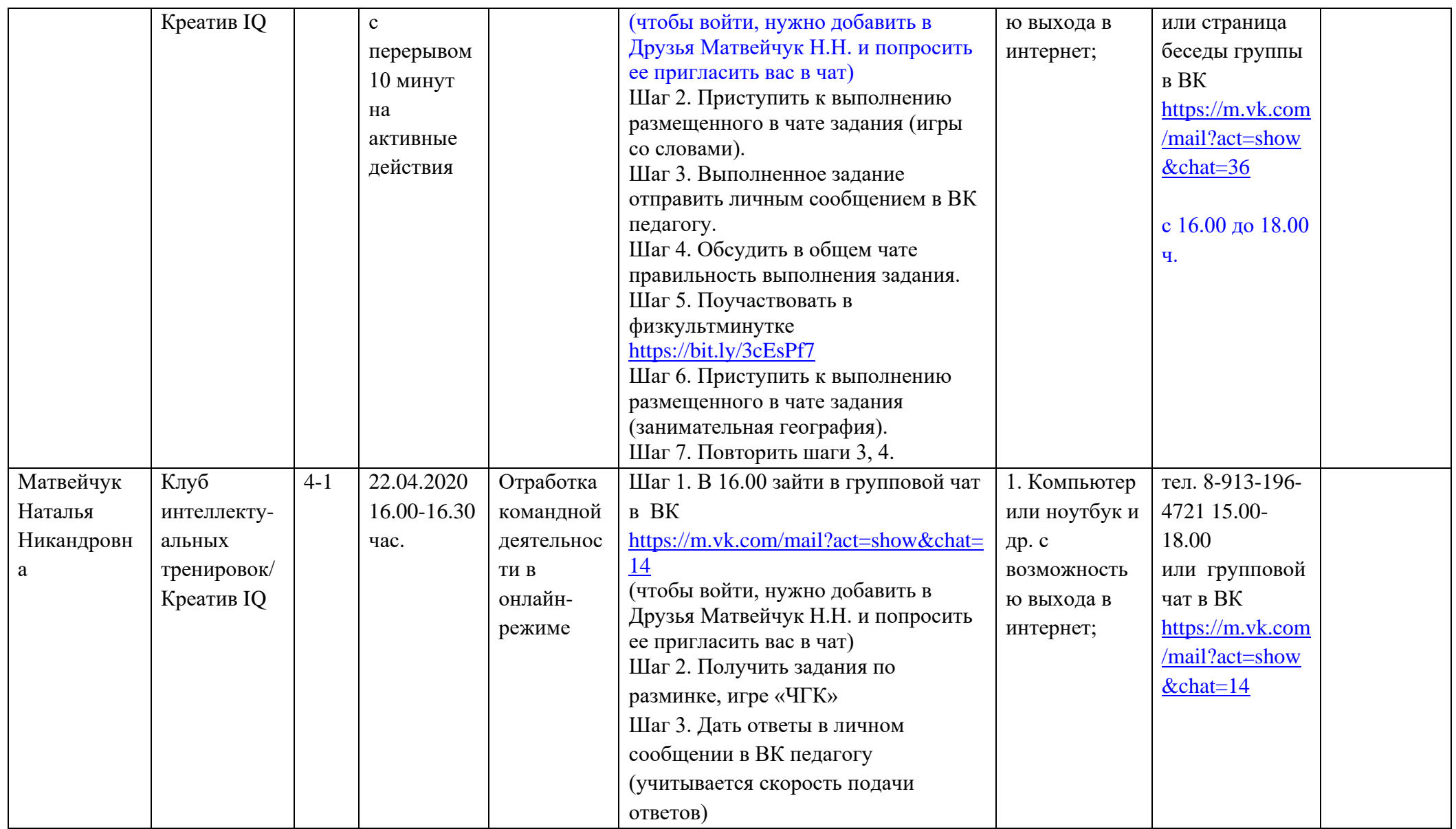

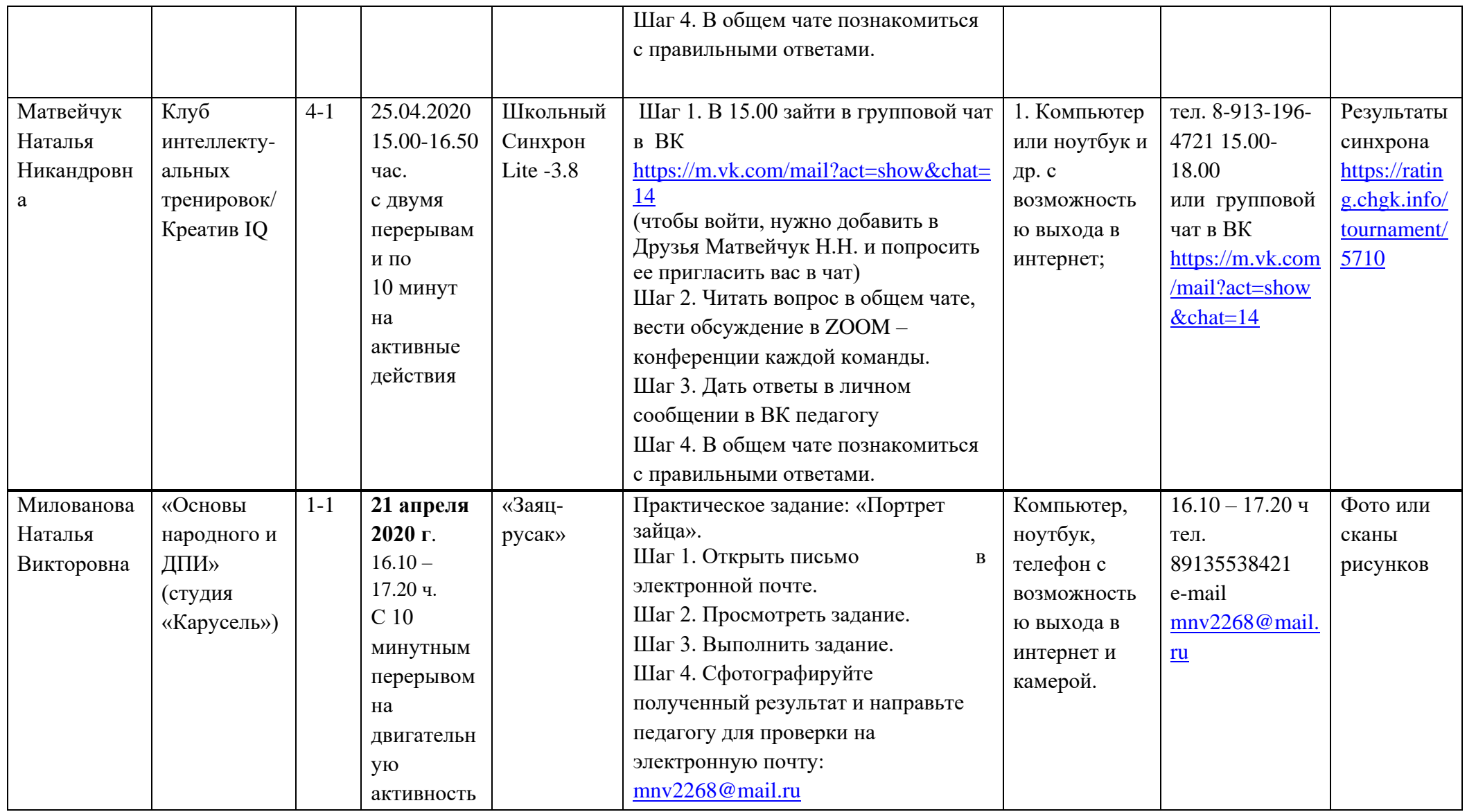

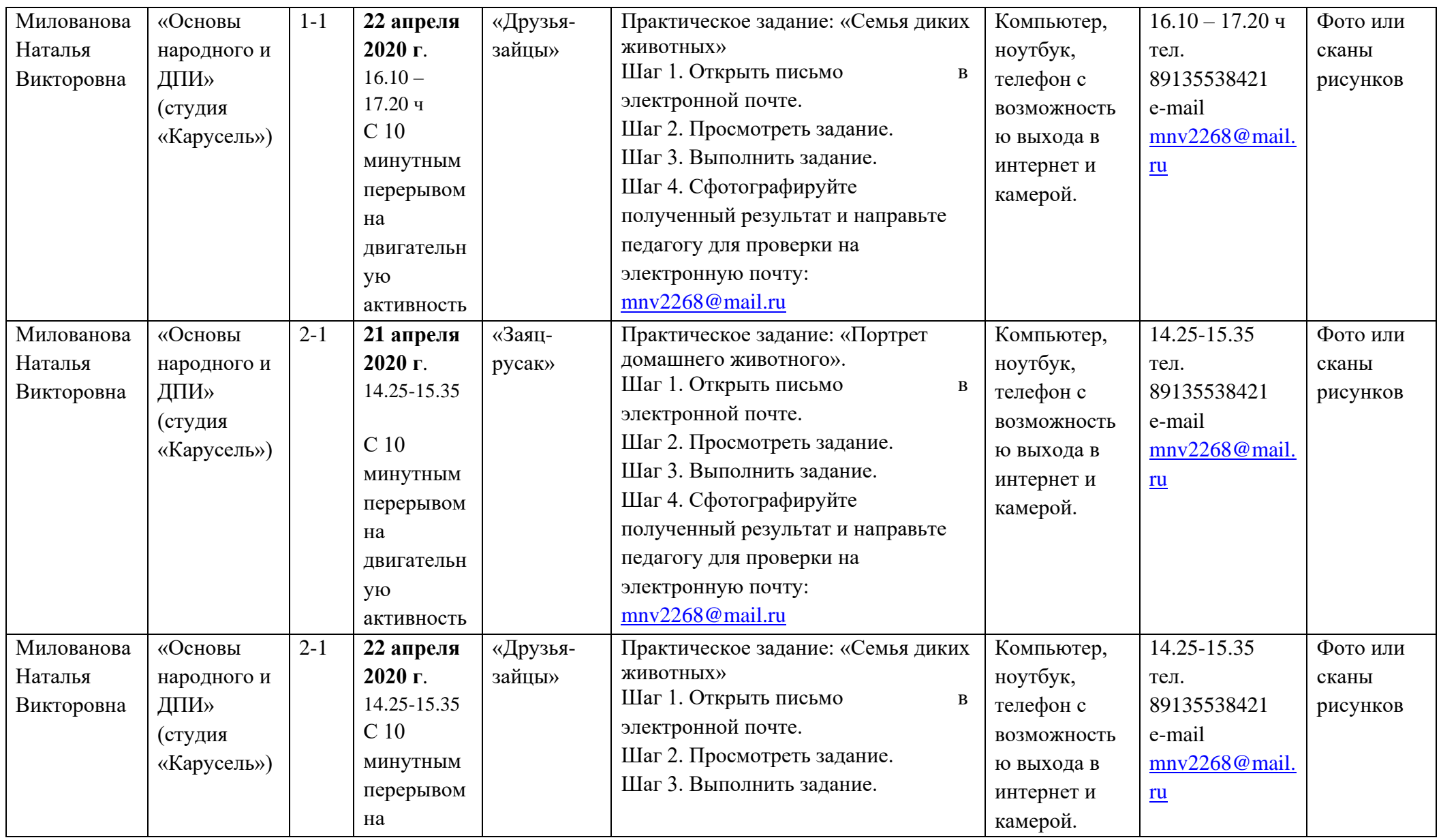

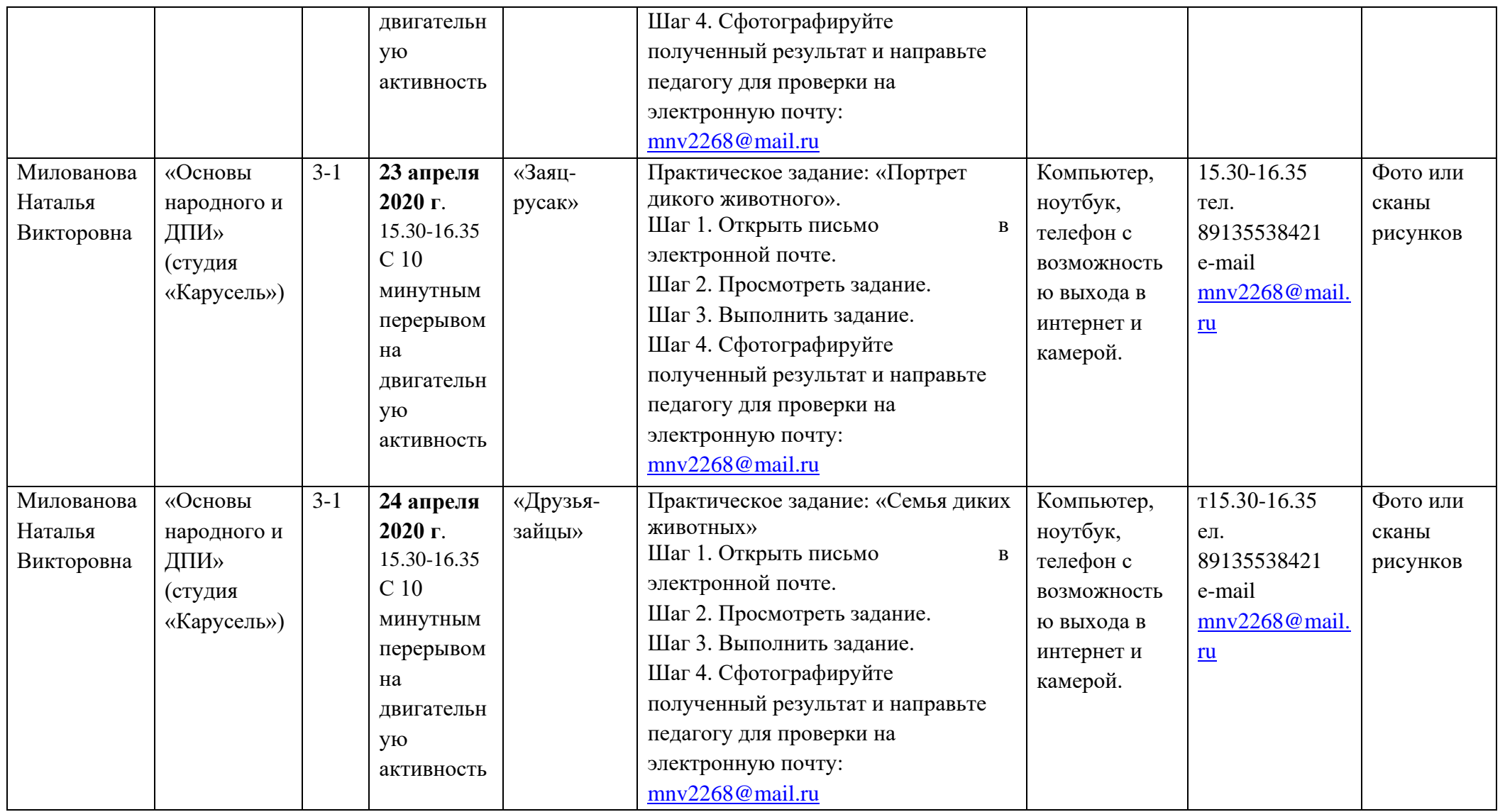

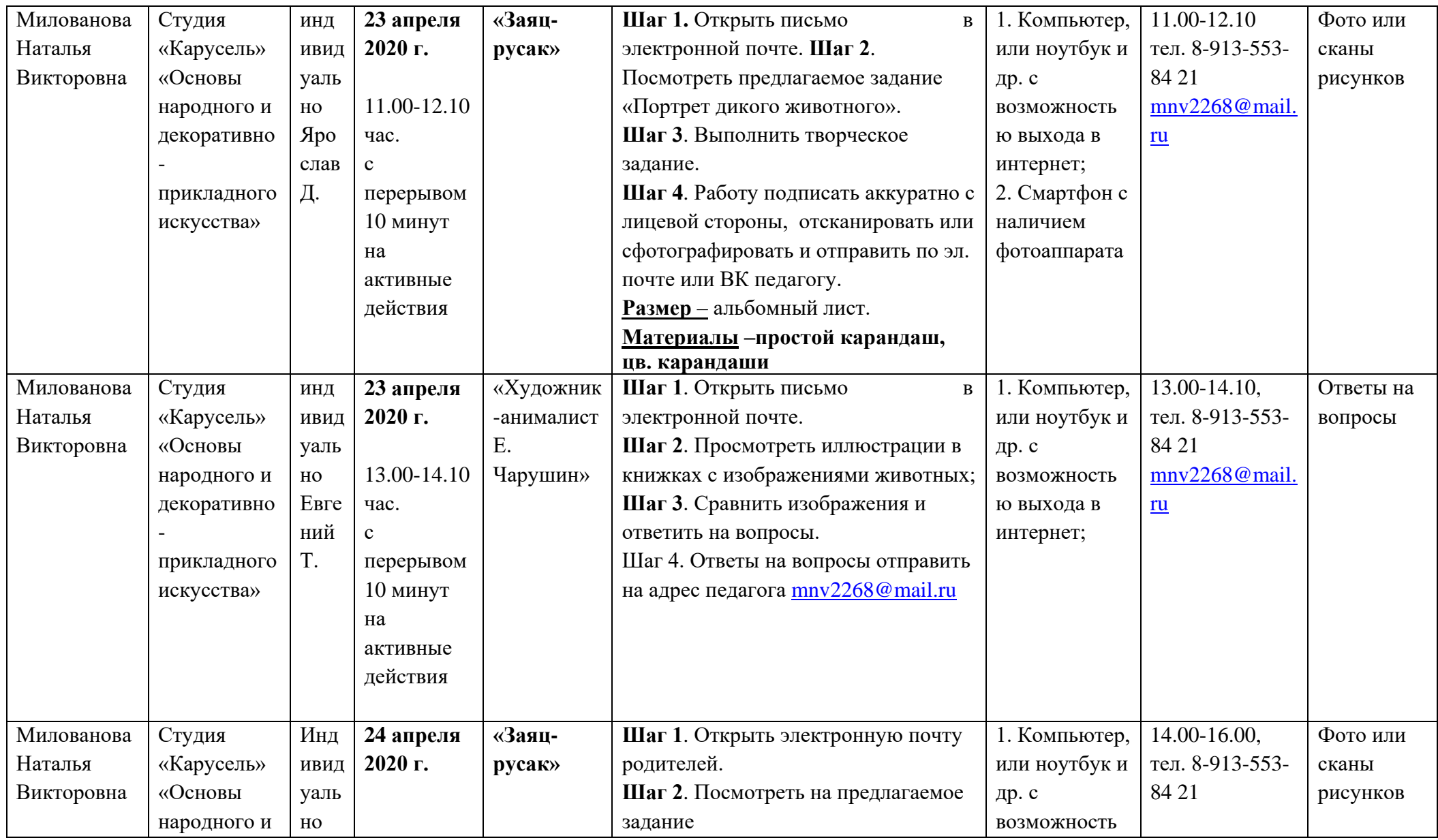

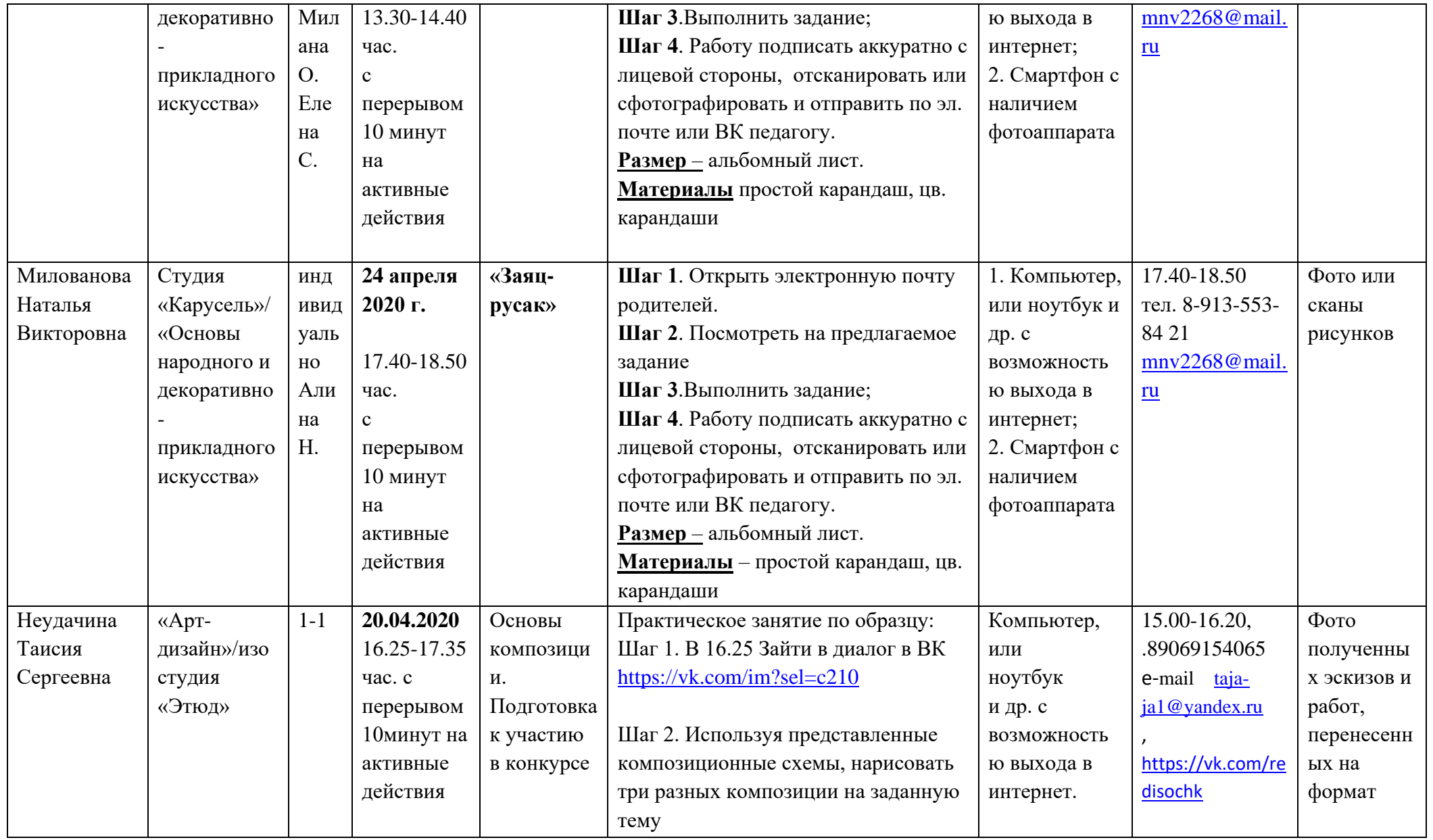

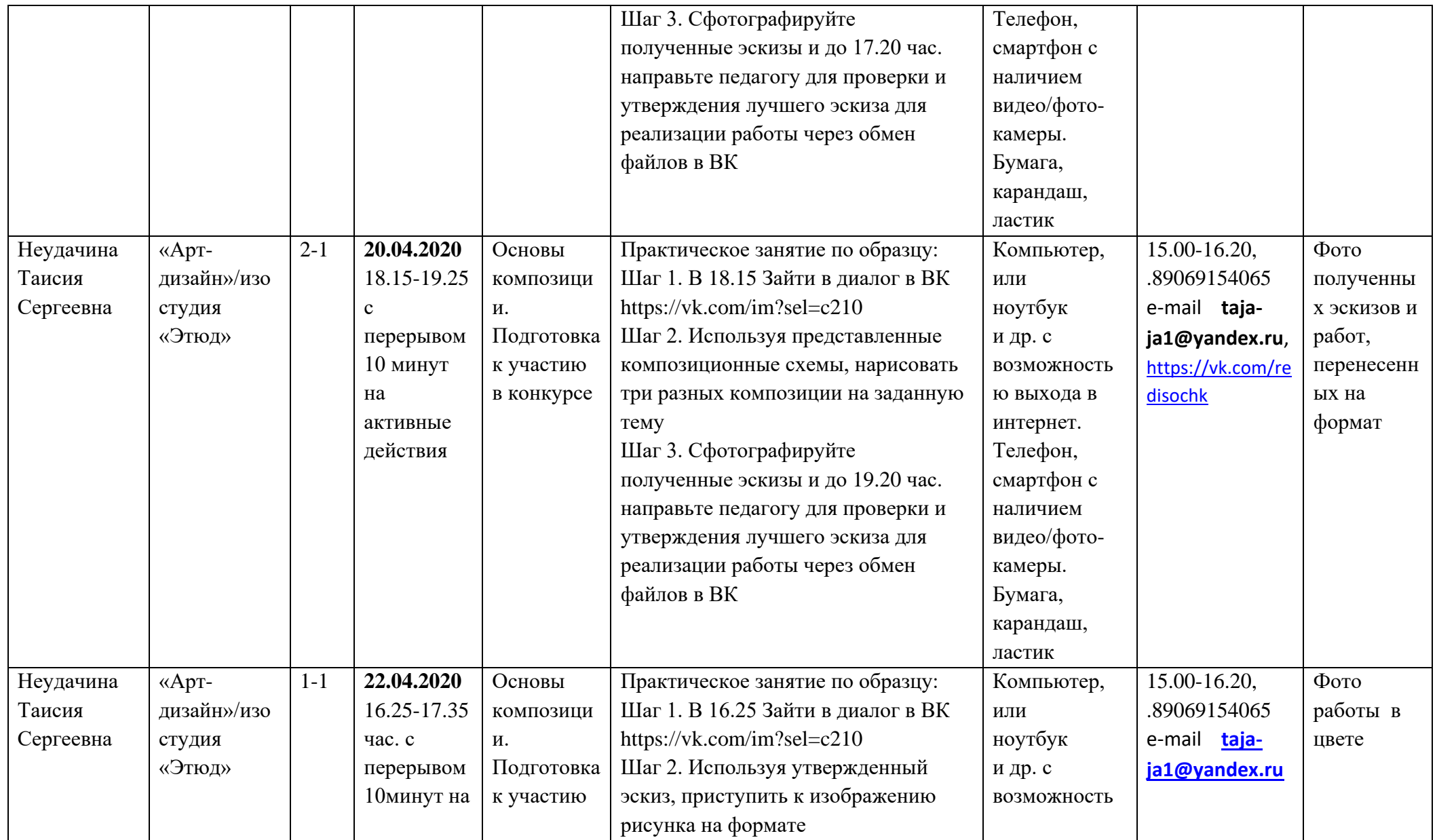

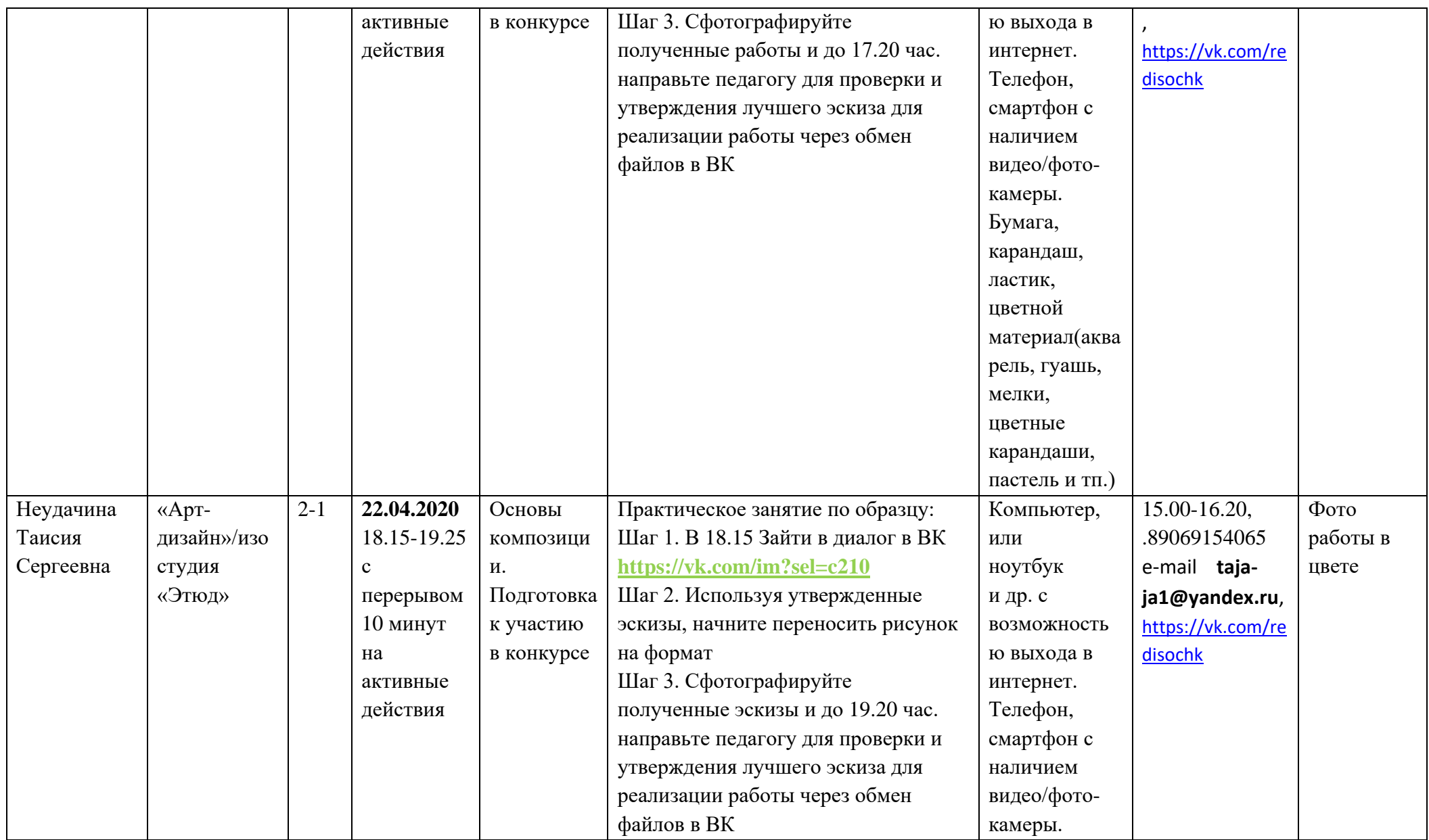

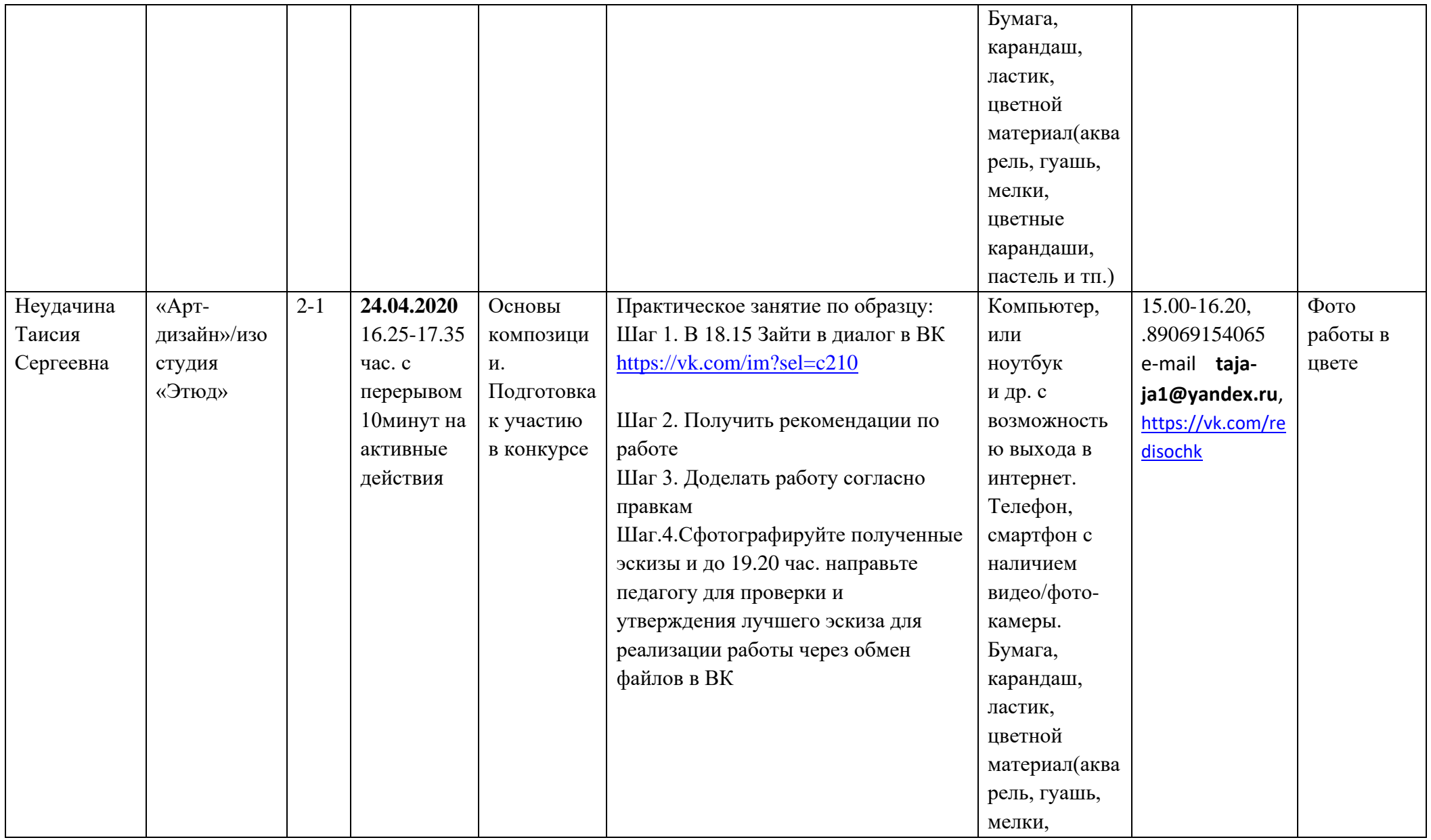

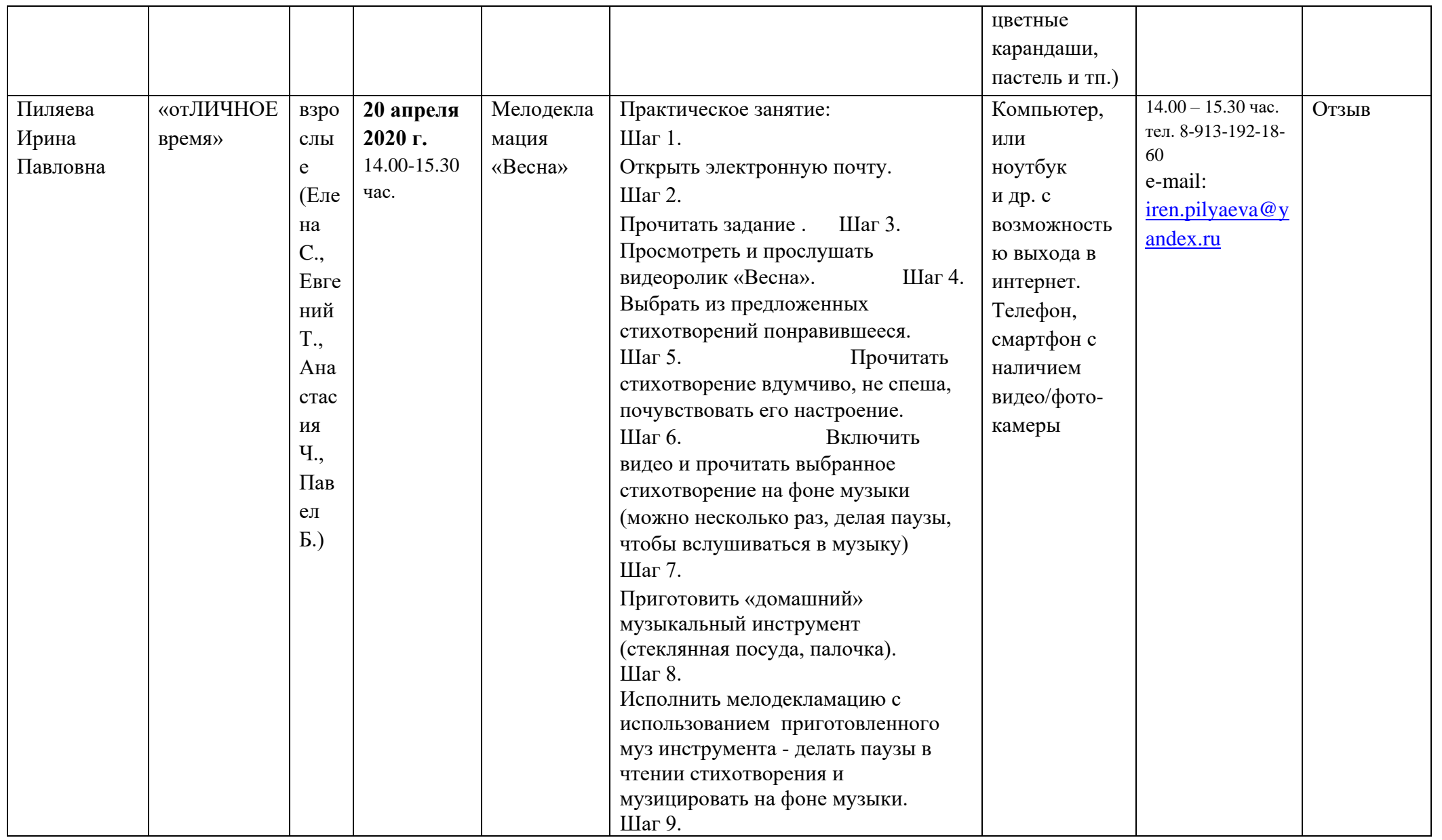

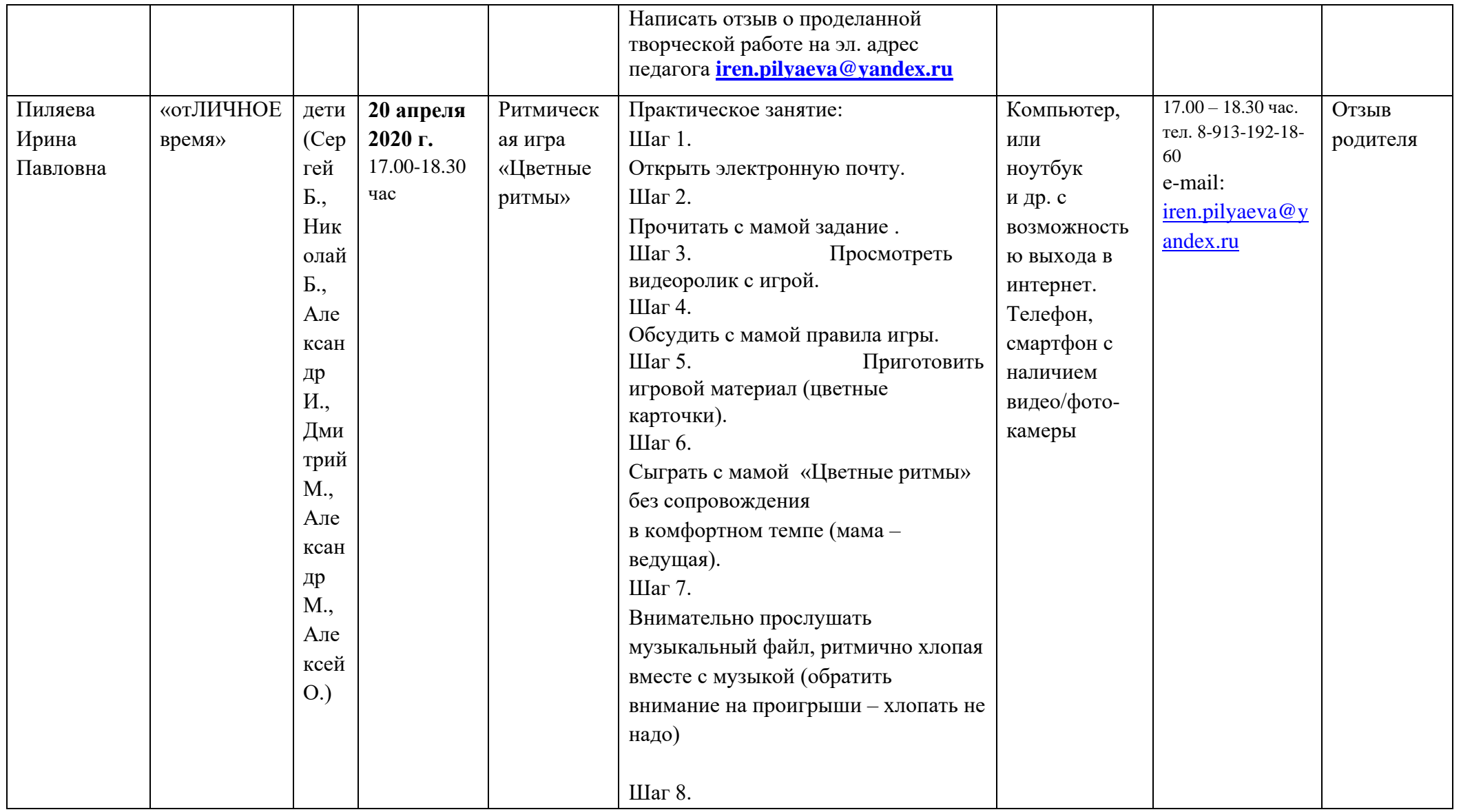

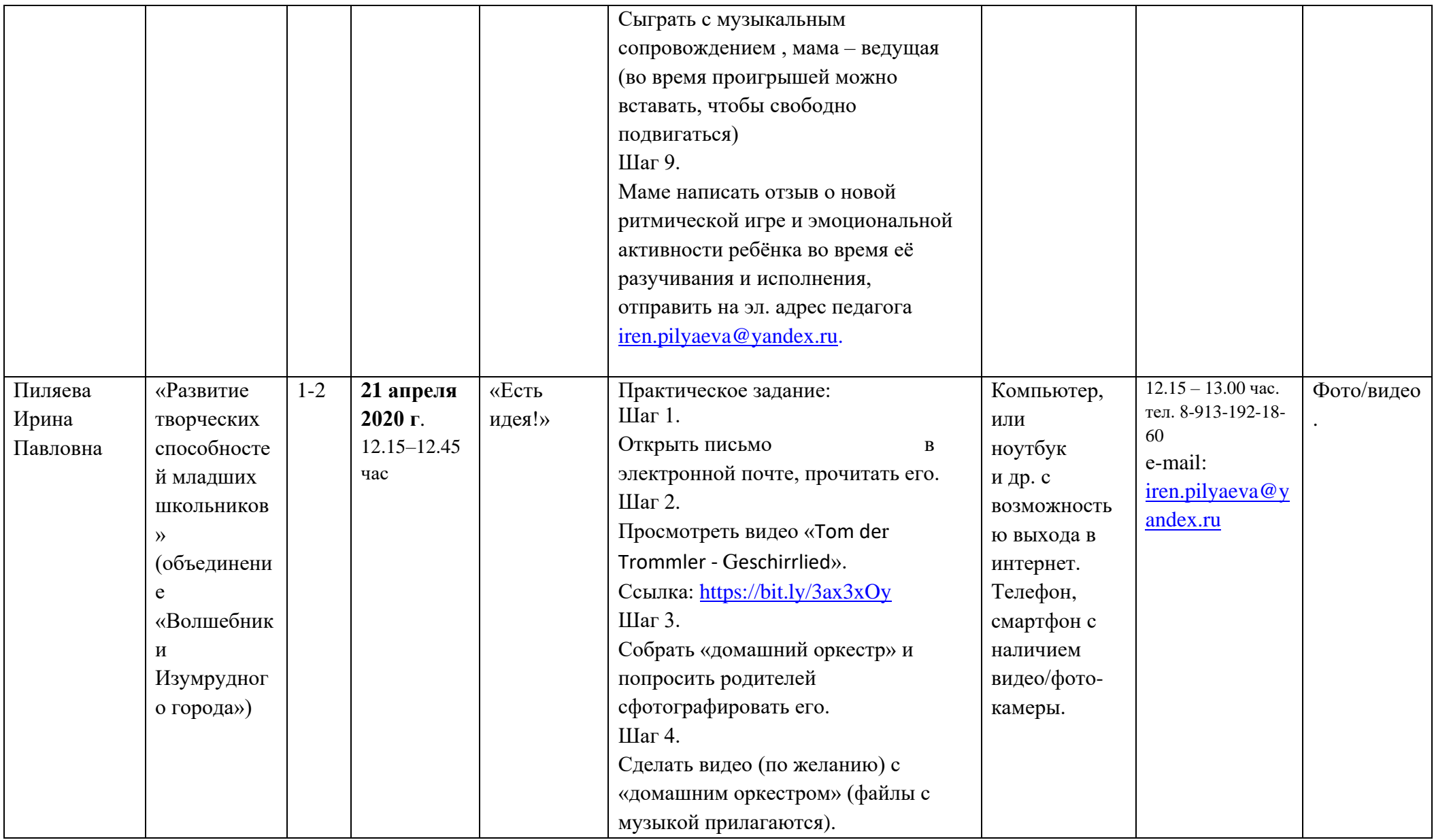

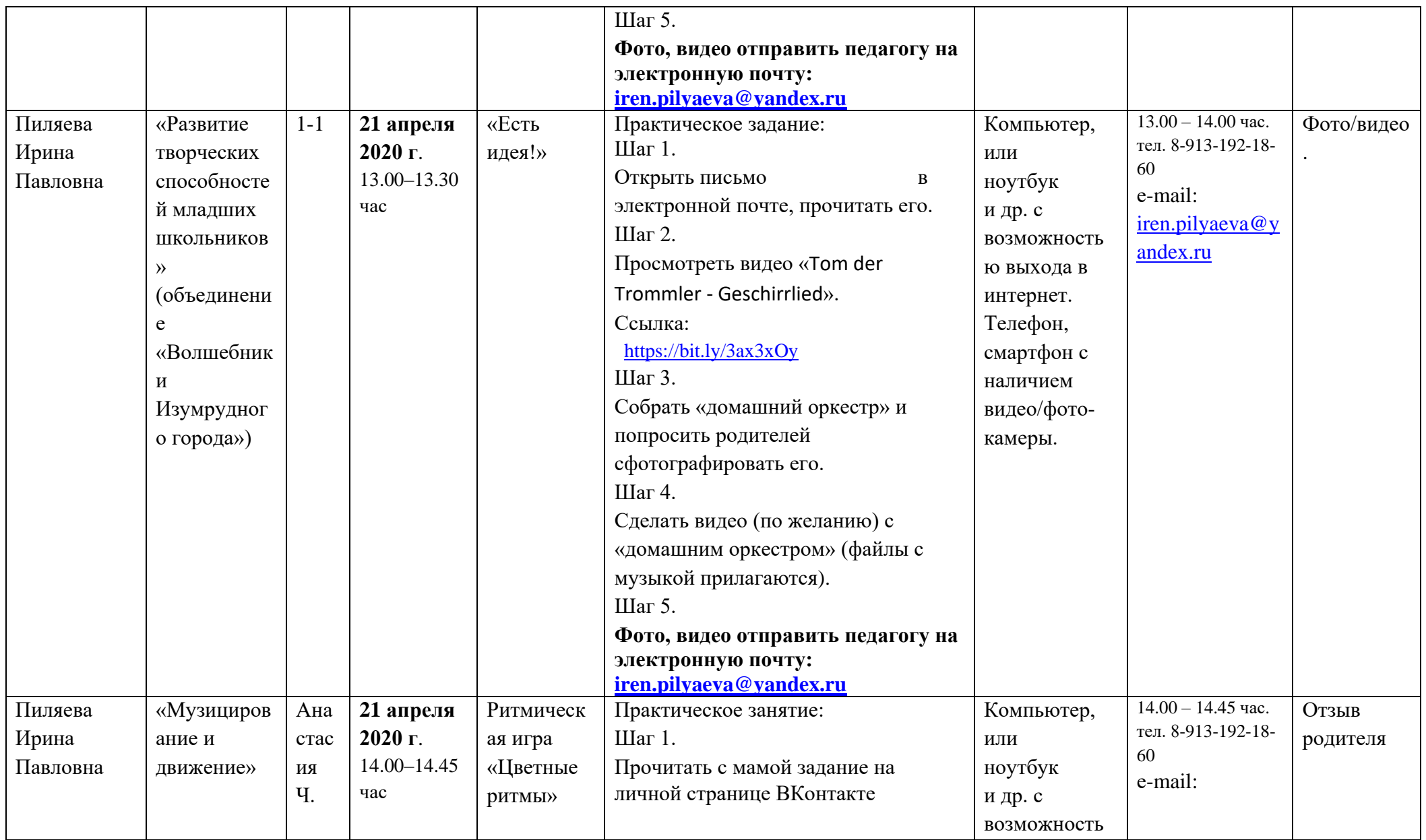

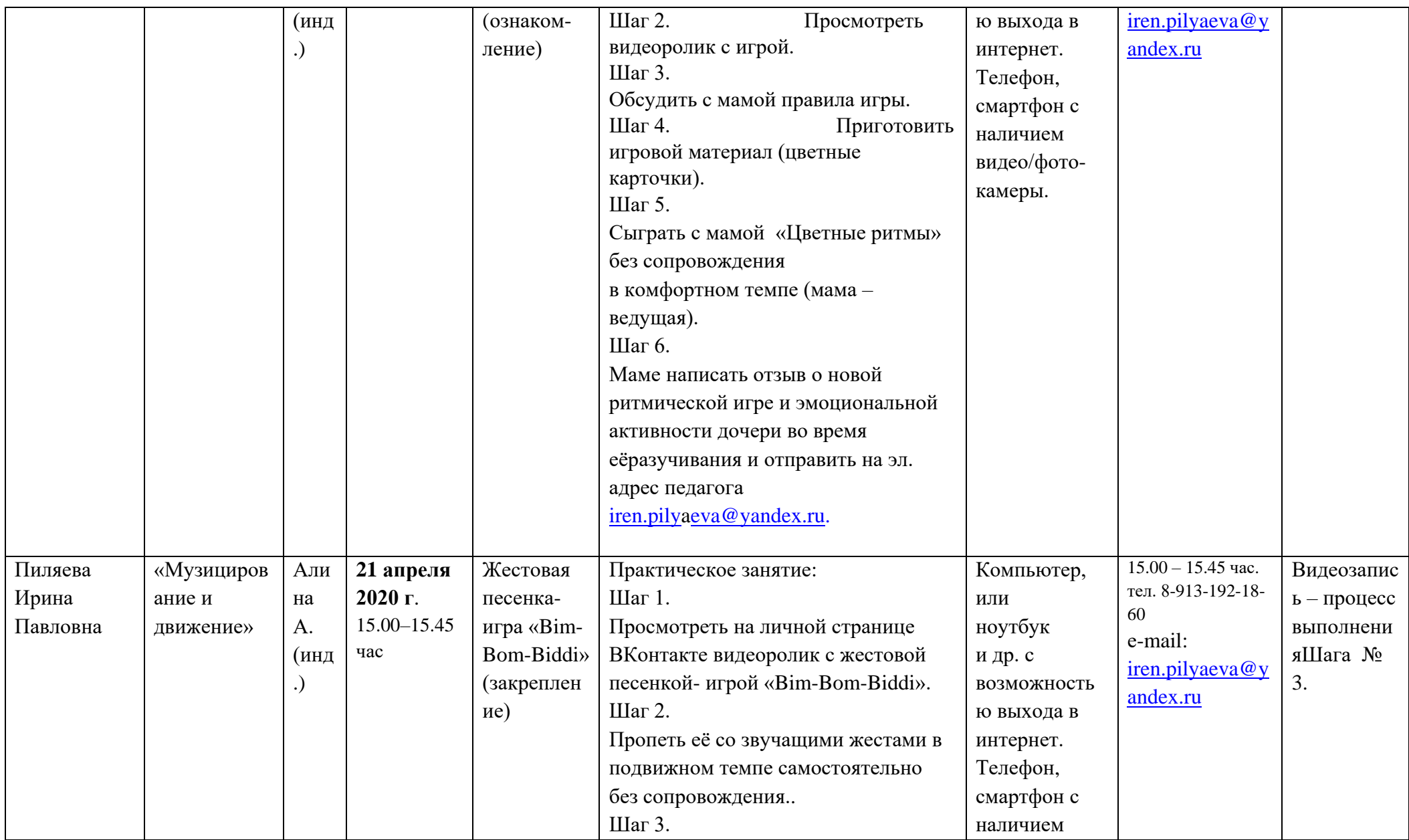

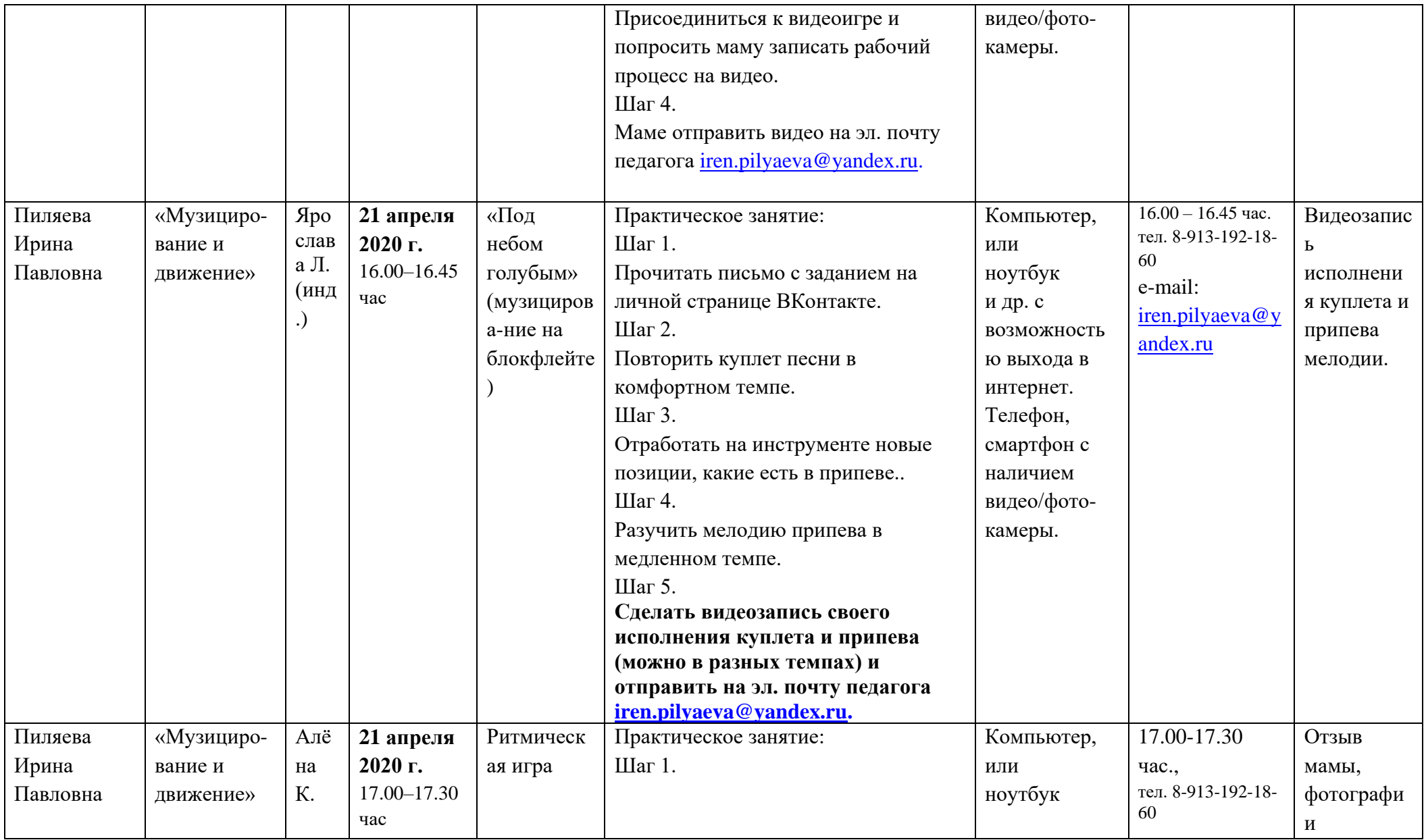

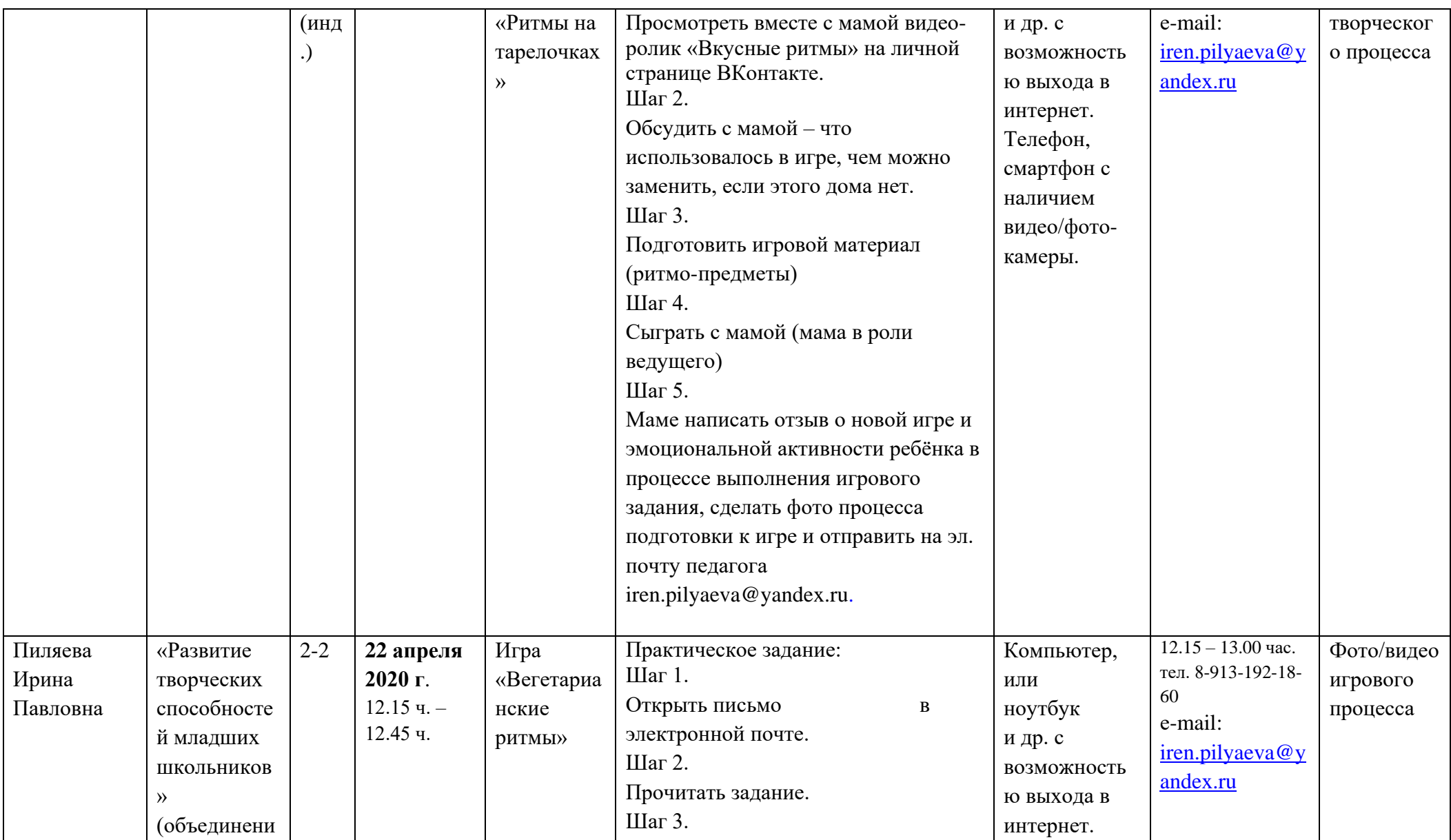

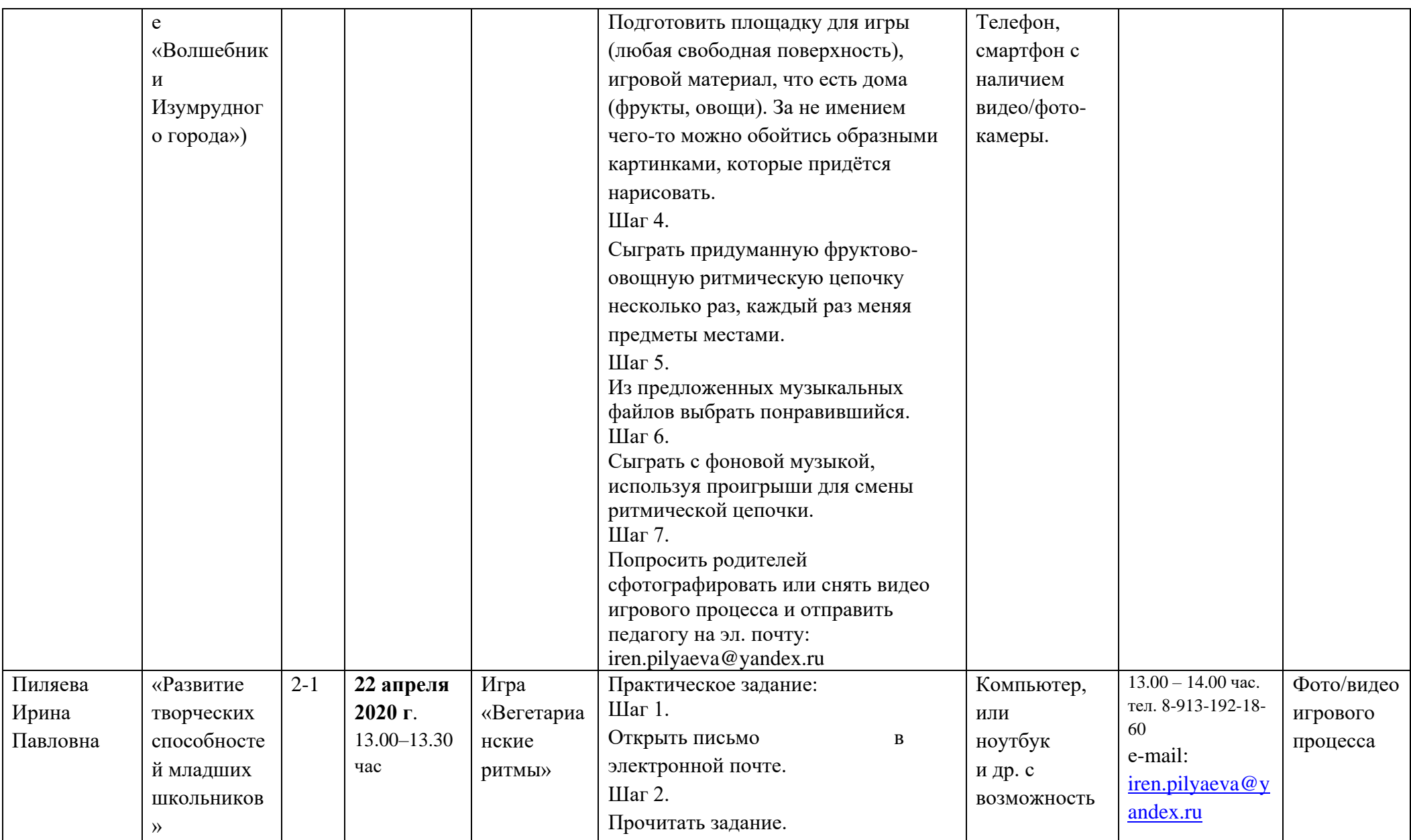

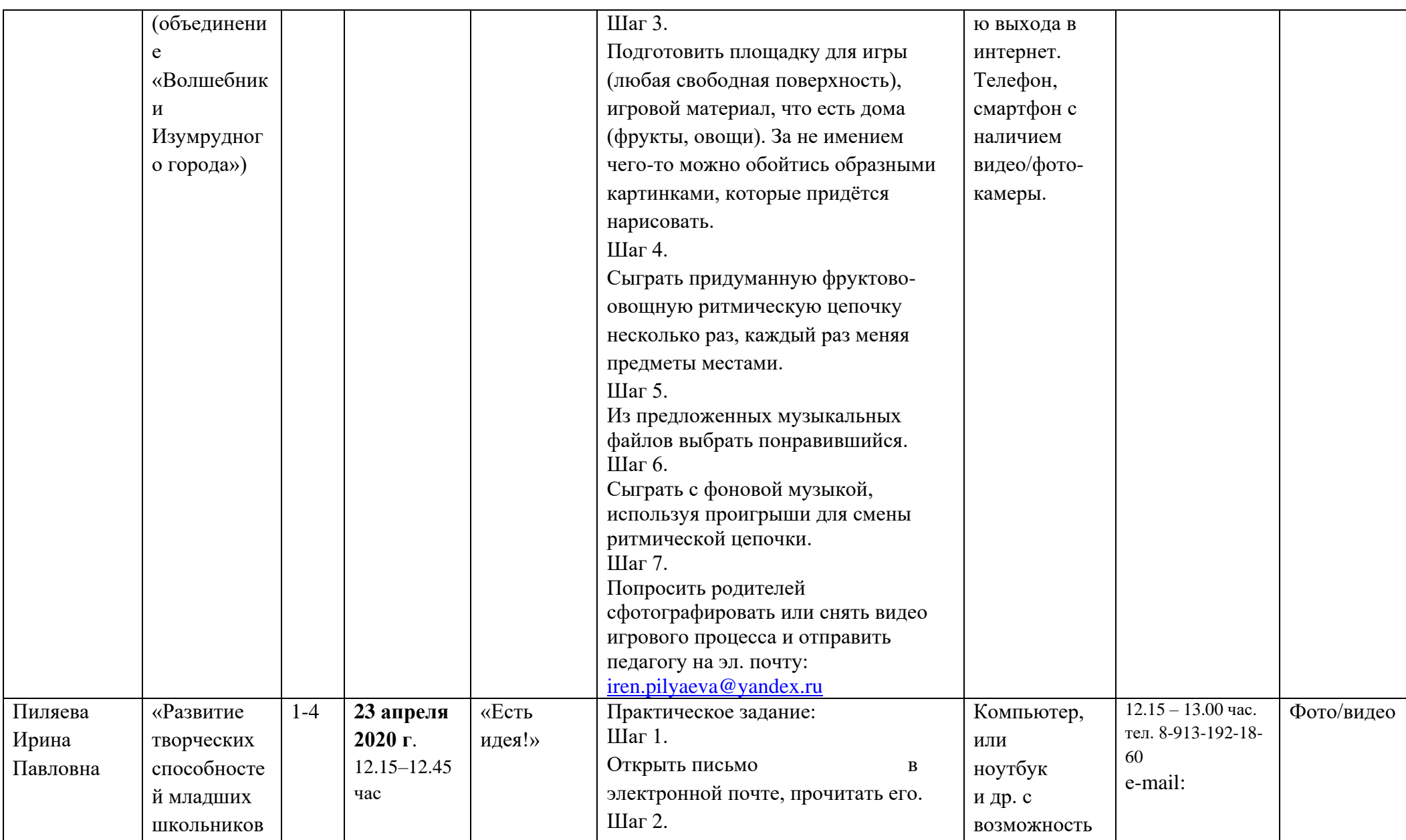

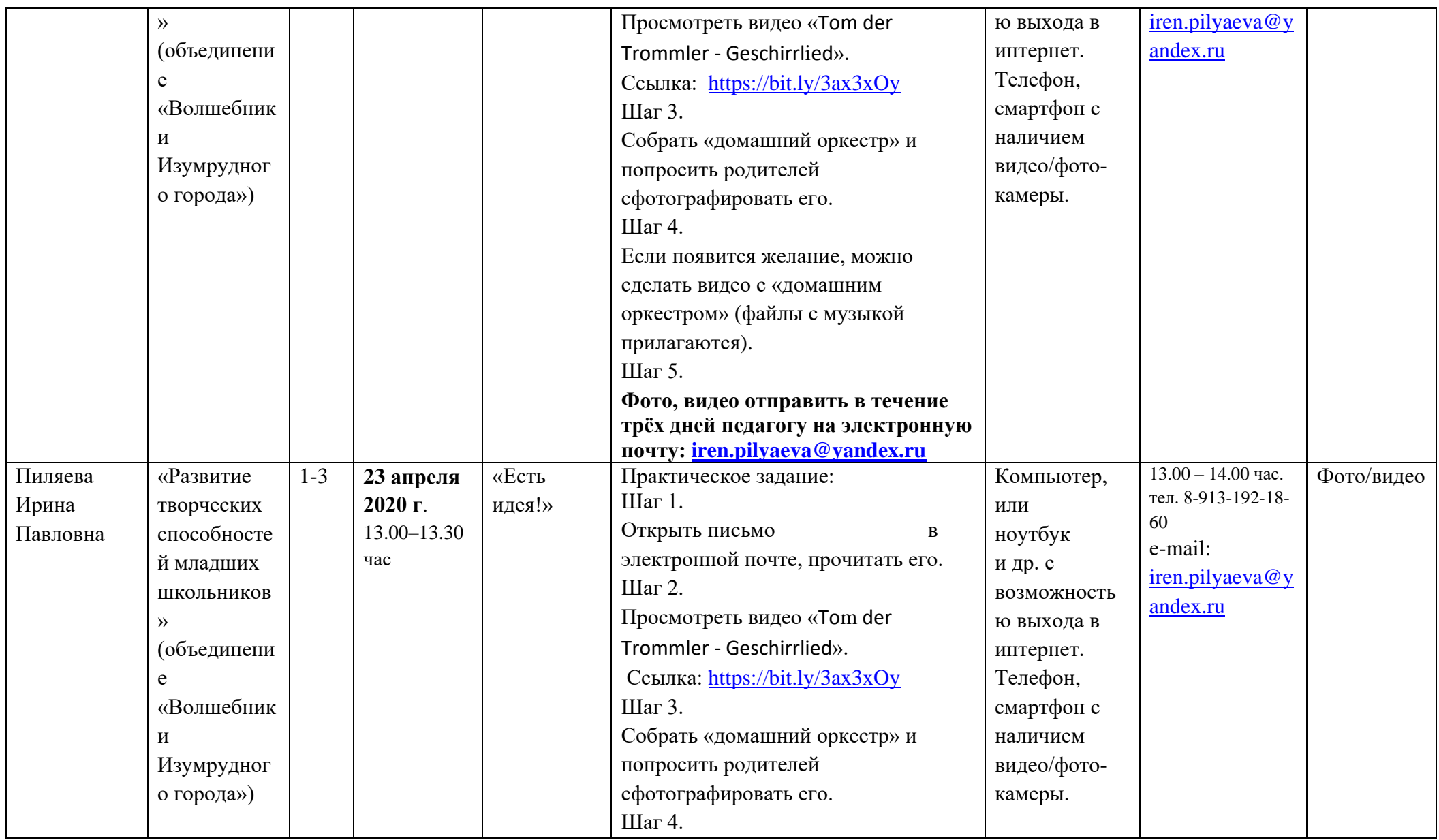

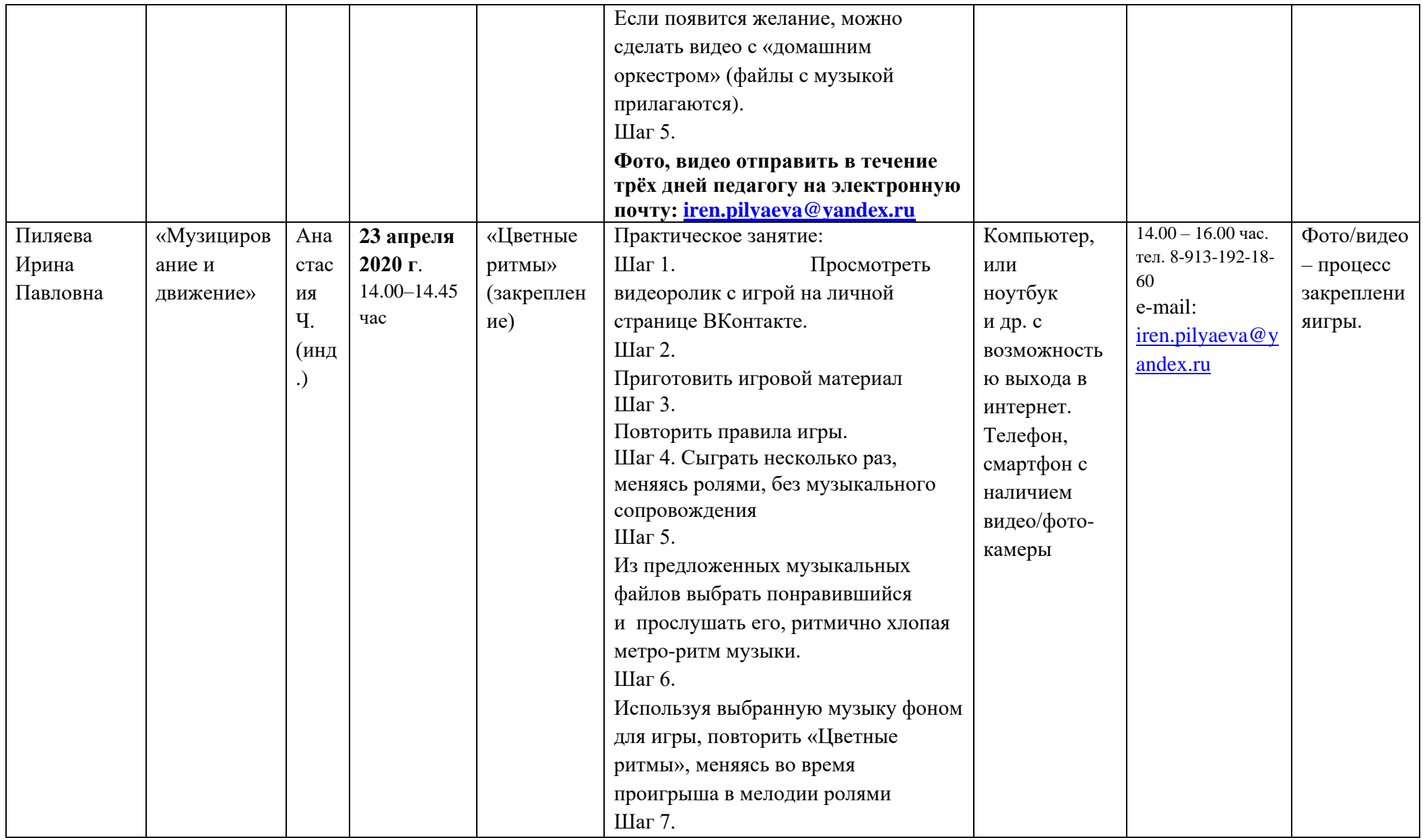

![](_page_29_Picture_330.jpeg)

![](_page_30_Picture_264.jpeg)

![](_page_31_Picture_228.jpeg)

![](_page_32_Picture_228.jpeg)

![](_page_33_Picture_233.jpeg)

![](_page_34_Picture_341.jpeg)

![](_page_35_Picture_432.jpeg)

![](_page_36_Picture_413.jpeg)

![](_page_37_Picture_191.jpeg)